## • **nella sezione** *"Contribuente"* **del modello F24 sono indicati:**

**1)** nel campo *"Codice fiscale"*, cui si riferisce il versamento delle tasse scolastiche; + anagrafica e domicilio

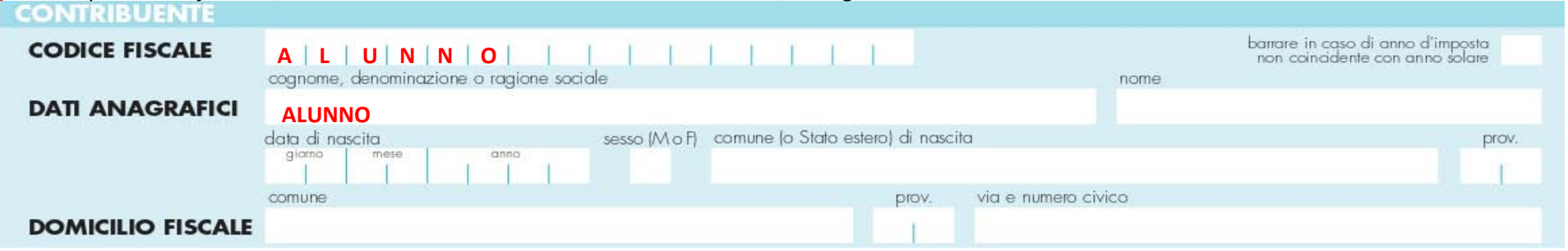

2) nel campo "Codice fiscale del coobbligato, erede, genitore, tutore o curatore fallimentare", l'eventuale codice fiscale del genitore/tutore/amministratore di sostegno che effettua il versamento, unitamente al codice **"02"** da riportare nel campo *"Codice identificativo"*.  $\mathbf{v}$ 

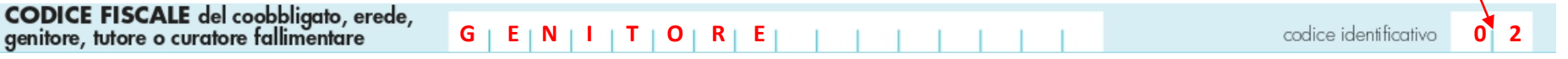

## • **nella sezione** *"Erario"* **riportare nella colonna:**

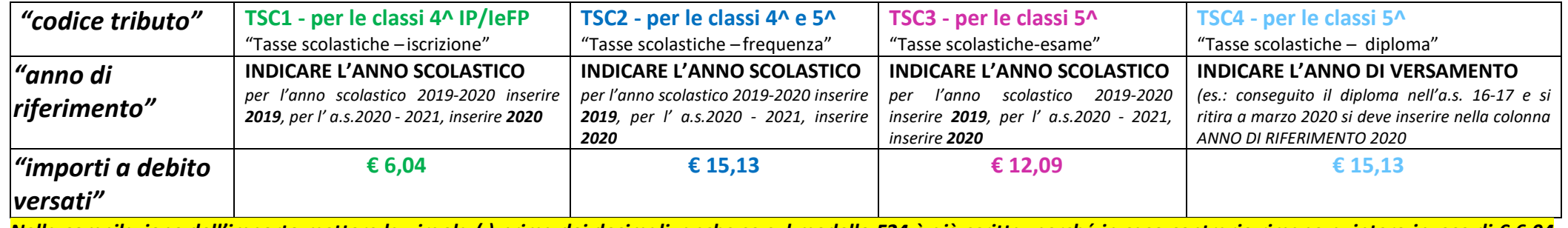

*Nella compilazione dell'importo mettere la virgola (,) prima dei decimali, anche se sul modello F24 è già scritta, perché in caso contrario rimane n. intero invece di € 6,04 risulta € 604*

**SEZIONE ERAR** 

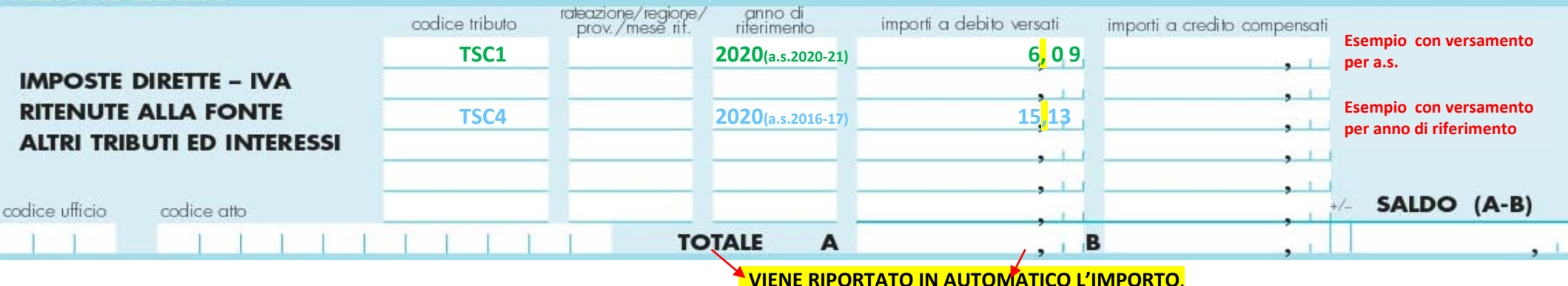